# **Google Sheets- Certification TOSA**

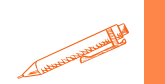

**Boostez vos compétences en gestion de données et en analyse grâce à notre formation Google Sheets Tosa : devenez un expert en manipulation et en présentation des données avec l'outil incontournable de la suite Google Workspace**

### **OBJECTIFS PÉDAGOGIQUES**

**Maîtriser les fonctions clés de Google Sheets Améliorer les compétences en gestion de données Optimiser la création de rapports et de tableaux de bord Préparation à la certification Tosa**

# **PROGRAMME**

#### Niveau basique (score Tosa 351 à 550)

- Gérer l'environnement Google Sheets afin de créer et modifier un classeur dans le but d'adapter les feuilles à la structure des données à traiter et de partager une feuille de calcul avec différentes permissions
- Saisir des formules simples dans une cellule du tableur en respectant leur syntaxe, afin de préparer les calculs à réaliser
- Intégrer les fonctions arithmétiques et les fonctions logiques simples dans des formules correctement écrites, afin d'obtenir directement les résultats recherchés
- Utiliser le style le plus approprié pour représenter les données d'un tableur, selon les catégories d'utilisateurs et leurs besoins propres. Choisir et implémenter un style adapté aux données à présenter, en utilisant les mises en forme propres à Google Sheets ou à la suite Google, afin de faciliter la lecture des feuilles Google Sheets
- Trier et filtrer les données dans un tableau, sans pertes ni altérations, en vue d'obtenir les résultats et les présentations recherchées. Créer un graphique simple, afin de mettre en valeur une série de données

### Niveau opérationnel (score Tosa 551 à 725)

- Utiliser les options avancées d'enregistrement/impression lorsque la taille des données est importante, afin de faciliter le partage de l'information au sein d'un groupe de travail
- Créer des formules longues renvoyant à plusieurs cellules du tableur, afin de mener à bien des calculs statistiques élémentaires
- Créer et mettre en forme un tableau de données avec insertion d'objets graphiques, en vue de faciliter l'interprétation des données
- Rechercher des données en utilisant différents types de filtres, en vue de modifier ou remplacer les séries de données d'un graphique

**Durée 40 HEURES** T**arif 2 800 € Pré-requis** A**ucun Profil du stagiaire Tout public Délai d'accès 2 à 4 semaines selon financement Équipe pédagogique Formateur spécialisé Moyens pédagogiques et techniques -Salle dédiée à la formation -Supports de formation -Exposés théoriques -Étude de cas concrets Évaluation de la formation -Feuilles de présence -Questions orales ou écrites -Mises en situation -Questionnaires d'évaluation -Certificat de réalisation de la formation**

> **Mise à jour octobre 2023**

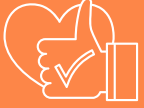

T**aux de satisfaction de nos stagiaires (octobre 22- avril 23) Données insuffisantes Organisme certificateur ISOGRAD Code RS6184**

# **Google Sheets- Certification TOSA**

## **PROGRAMME**

#### Niveau [avancé](https://agiplus-formation-professionnelle.org/les-bases-dexcel/) (score Tosa 726 à 875)

- Gérer l'historique des documents avec le bon niveau de [personnalisation](https://agiplus-formation-professionnelle.org/les-bases-dexcel/) et d'affichage, afin de garantir la sécurité des données associées
- Automatiser un certain nombre de tâches grâce à des macros (Apps Script) et des séries [automatisées,](https://agiplus-formation-professionnelle.org/les-bases-dexcel/) en vue de fluidifier la gestion des données et des fichiers
- Accéder aux fonctions les plus [complexes](https://agiplus-formation-professionnelle.org/les-bases-dexcel/) de calcul, de texte et de dates et afficher leur syntaxe. Intégrer aux calculs sur les bases de données les fonctions permettant d'effectuer sur celles-ci les opérations [arithmétiques](https://agiplus-formation-professionnelle.org/les-bases-dexcel/) et statistiques recherchées
- Utiliser la mise en forme [conditionnelle](https://agiplus-formation-professionnelle.org/les-bases-dexcel/) pour systématiser la présentation des pages en l'adaptant aux différents types de données. Gérer et mettre en forme les différents objets graphiques disponibles dans Google Sheets pour optimiser la lisibilité d'un classeur
- [Gérer](https://agiplus-formation-professionnelle.org/les-bases-dexcel/) des tableaux et des bases de données étendues en utilisant les fonctions avancées de tri et de filtres, afin de mener des analyses fines de données massives. Générer un tableau croisé dynamique à partir d'une base de données en vue de visualiser en temps réel les résultats de la [modification](https://agiplus-formation-professionnelle.org/les-bases-dexcel/) des données sources

#### [Niveau](https://agiplus-formation-professionnelle.org/les-bases-dexcel/) Expert (score Tosa 876 à 1000)

- [Ut](https://agiplus-formation-professionnelle.org/les-bases-dexcel/)iliser les fonctions les plus avancées de la barre d'outils, en vue d'optimiser [l'organisation](https://agiplus-formation-professionnelle.org/les-bases-dexcel/) de l'espace de travail. Importer, modifier et exporter des données grâce à l'utilisation experte des fonctions de protection et de révision, dans le but de sécuriser les échanges et le partage de l'information
- Mettre en œuvre l'intégralité des formules, afin d'évaluer celles-ci et de s'assurer de la validité des calculs réalisés. Utiliser les fonctions [matricielles,](https://agiplus-formation-professionnelle.org/les-bases-dexcel/) les fonctions financières et les fonctions de dates avancées, en vue d'affiner l'analyse de données produite
- [Présenter](https://agiplus-formation-professionnelle.org/les-bases-dexcel/) des données sous forme de plan. Gérer de manière experte les différents formats
- Créer des graphiques complexes [correspondant](https://agiplus-formation-professionnelle.org/les-bases-dexcel/) aux contextes de l'analyse (démographie, marchés financiers, etc.) afin de générer des simulations et scénarios appropriés
- Créer et analyser des tableaux croisés dynamiques pour tous types de données, en utilisant les fonctions de synthèse et les options [d'actualisation](https://agiplus-formation-professionnelle.org/les-bases-dexcel/)

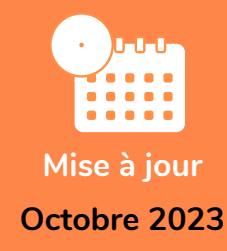

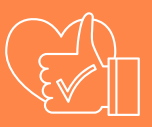

T**aux de satisfaction de nos stagiaires (octobre 22- avril 23) Données insuffisantes**

> **Organisme certificateur ISOGRAD**

> > **Code RS6184**